## Nachtrag: Allgemeine Betrachtungen :: |

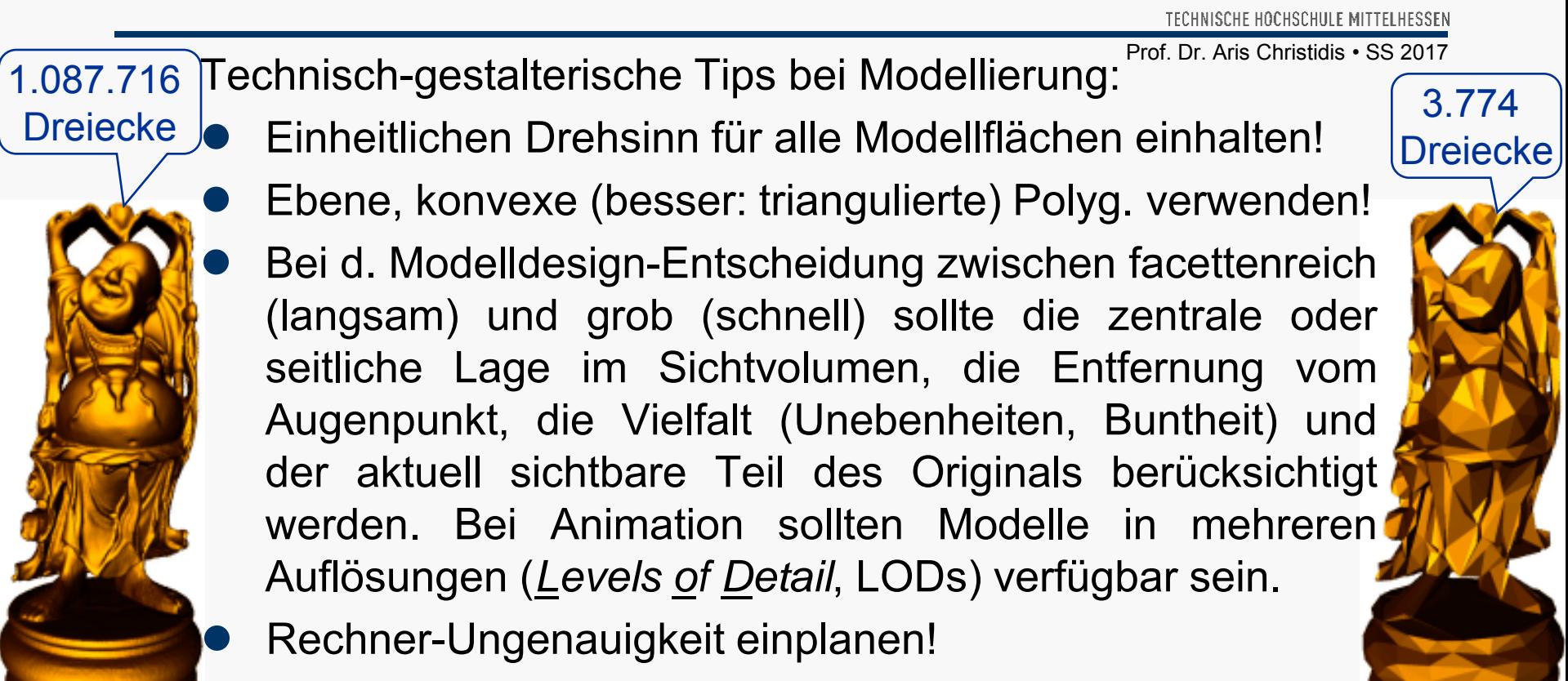

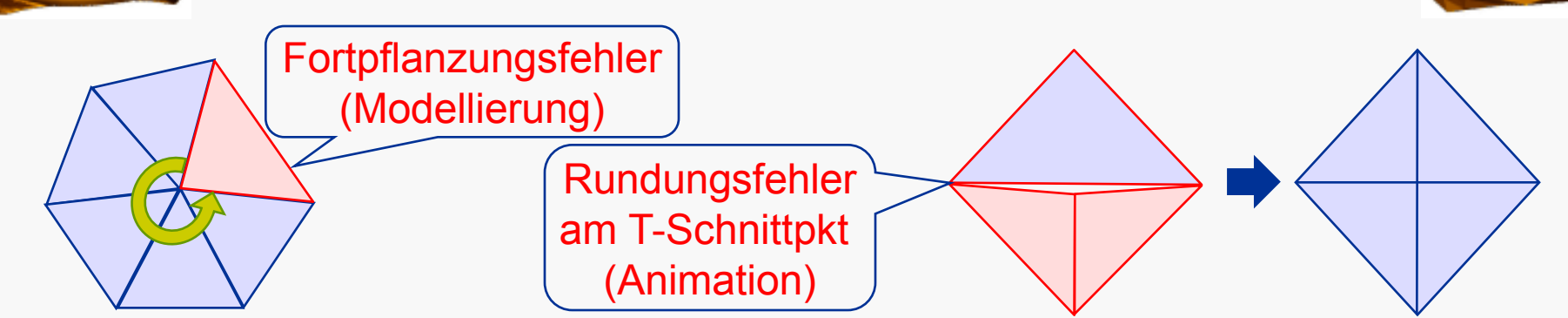

TECHNISCHE HOCHSCHULE MITTELHESSEN

 Bestrebung bei Planung von Grafik-Systemen: Virtuelle Kamera nahe einem fotografischen Normalobjektiv,

d.h.: Betrachtung der Bilddiagonale unter ca. 40 – 60°

 z.B. Kleinbild mit Seitenverhältnis 2:3 (24 mm × 36 mm) und Brennweite N=50 mm:

Bilddiagonale d =  $(24^2+36^2)^{1/2}$ mm = 1.872<sup>1/2</sup>mm ≈ 43,27mm Bildwinkel  $\varphi = 2^* \arctg(d/(2^*N)) = 2^* \arctg(43,27/100) \approx 46,79^\circ$ (vgl.: Weitwinkel:  $> 75^{\circ}$ ; Fischauge:  $\approx 180^{\circ}$ ; Tele:  $< 30^{\circ}$ )

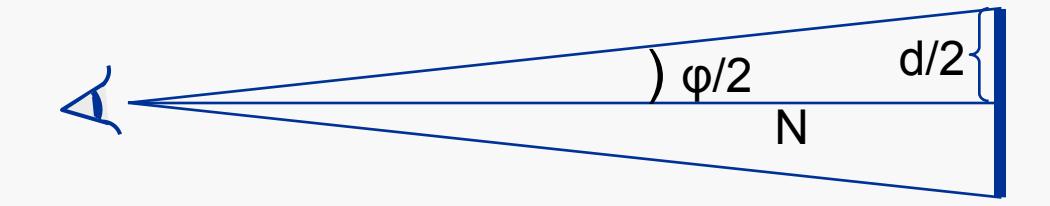

 WireCull(), ObjElabGL() haben variablen Bildwinkel: Fensterhöhe = längste Objekt-Ausdehnung (viewScale) **Beispiel cube.cgf:** Kanten-Koordinaten [-1…+1]; N=10 Raumdiagonale =  $(2^2+2^2+2^2)^{1/2}$  =  $(12)^{1/2}$  = 3,464 Angenommenes Fenster-Seitenverhältnis 2:3 ergibt: Fensterdiagonale d =  $((3,464*2/2)^2 + (3,464*3/2)^2)^{1/2}$  $= (12 * (4/4 + 9/4))^{1/2} = (12 * 13)^{1/2} / 2 \approx 6,24$ Mit N=10 (eyez) folgt: Bildwinkel  $\varphi$  = 2  $*$  arctg (d / (2 $*$ N))  $\approx$  34,68 $^{\circ}$ N  $\overline{\varphi/2}$   $d/2$ leichtes Tele

 Brennweite N zur Erlangung eines Bildwinkels φ=45°: N = d / (2  $*$  tg ( $\phi$ /2)) = (12<sup>\*</sup>13)<sup>1/2</sup>/(2<sup>\*</sup>2<sup>\*</sup>tg (22,5<sup>°</sup>)) ≈ 7,538

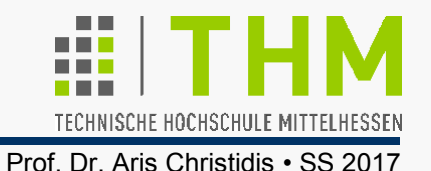

**Grafik-Animation** ("-Beatmung", "-Behauchung"):

 Bewegungsillusion durch schnelle Abfolge Bild-Löschung-Bild... (vgl. Kino: Bild-Blende-Bild...); bei sichtbarer Bild-Entstehung: Flimmern des zuletzt berechneten Bildteils

## Animation meist mit **Double-Buffering**:

Darbietung erst nach Fertigstellung eines Bildes durch Wechsel (engl. *swap*) des zugeschalteten Bildspeichers

- Aufgrund starker Abhängigkeit von Hardware überläßt es OpenGL dem Fenstersystem: **glutSwapBuffers();**
- Typische Bildraten in Hz (Bilder/sec = *fps* [frames per sec]): Ch.Chaplin-Filme: 16 Hz bzw. 62,5 ms/Bild modernes Kino: 24 Hz bzw. 41,66... ms/Bild TV (Interlaced): 50 Hz bzw. 20,0 ms/Halbbild Flug-Simulation: 60-120 Hz bzw. 16,66...-8,33... ms/Bild

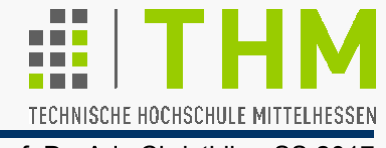

- Darstellung auf elektr. Ausgabemedien (Monitor, Beamer) flüchtig: Bild wird in konstanten Zeitabständen  $t_R$  [msec] aktualisiert (vgl. TV).
	- $\Rightarrow$  Bildauffrischungsrate (engl. *refresh rate*) [Hz]  $f_R = 1/t_R$
- Wichtig für die Illusion kontinuierlicher Bewegung: Konstante Bildrate (engl. *frame rate*) [Hz]  $f_F = 1 / t_F$ , mit  $t_F$  [msec]: Darbietungszeit eines Bildes bzw. Zeit zwischen dem Zeichenbeginn zweier aufeinanderfolgender Bilder.
- $\Rightarrow$  t<sub>F</sub> kann nur ein ganzzahliges Vielfaches von t<sub>R</sub> sein:  $t_F = n \cdot t_R$ , mit  $n \ge 1$ ,  $n \in \mathbb{N}$
- **Es muß je Bild Rechenzeit**  $t_A \le t_F$  **= 1/ f<sub>F</sub> gewährleistet sein**  $\Rightarrow$  bei Eintritt komplexer Objekte in das Sichtvolumen ggf. Auslassen (engl. *drop*) v. Einzelbildern u. Herabsetzg der Bildrate so, daß jedes Bild als Rechenzeit ein ganzzahl. Vielfaches der Sichtsystem-Bildauffrischungszeit erhält.

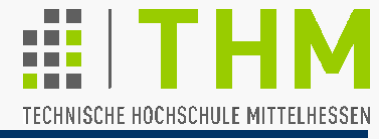

 Definition: Die **Ganzzahlfunktion** [x] ordnet einer reellen Zahl x eine ganze Zahl z zu: "Gauß-Klammer"

 $z = [x]$   $\Leftrightarrow$   $x-1 < z \le x$  ( $z \in \mathbb{Z}, x \in \mathbb{R}$ ) Für nicht-positive  $x = -1$  t  $\leq 0$ , t $\in \mathsf{R}$ , gilt:  $z = [-|t|]$   $\Leftrightarrow$   $-|t| - 1 < z \le -|t|$ bzw.:  $\Leftrightarrow$   $|t|+1 > -z \ge |t|$ 

Mit  $n = -z \geq 0$  wird daraus:

n = -z = -[-| t | ]  $\Leftrightarrow$  | t |+1 > n ≥ | t | (n ∈ **N**<sub>0</sub>, t ∈ **R**)

– in Worten: Die Funktion  $n_{(t)} = -[-|t|]$  ordnet einer nichtnegativen reellen Zahl | t | die nicht-negative ganze Zahl n mit dem gleichen oder dem nächstgrößeren Betrag zu.

• Daraus Forderung für Animation:  $t_F = n \cdot t_R$  mit  $n = -[ -t_A / t_R ]$  $\Rightarrow$  **t<sub>F</sub>** = -[- **t<sub>A</sub>** / **t<sub>R</sub>** ] · **t<sub>R</sub>** bzw. wegen f<sub>**F**</sub> = 1/ t<sub>**F**</sub> und f<sub>**R**</sub> =1/ t<sub>**R**</sub> und n = -[- t<sub>**A**</sub> · f<sub>**R**</sub>]:  $f_F = - f_R / [-t_A \cdot f_R]$ 

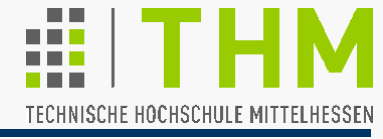

 $\Rightarrow$  Berechnung der Bildrate *f<sub>F</sub>* aus der Rechenzeit *t*<sub>A</sub> für ein Bild und der Bildauffrischungsrate  $f_R$ :

 $f_F = - f_R / [- t_A \cdot f_R ]$ 

Beispiel:

Wenn bei einer "*refresh rate*" von f<sub>R</sub> =120 Hz ein Bild t<sub>a</sub> = 1/50 sec Rechenzeit braucht, beträgt die "*frame rate*":

 $f_F$  = 120 / -[-120 / 50] Hz = 120/ -[-2,4] Hz = 120/ -[-3] Hz  $= 40$  Hz

Die verfügbare (Rechen-,Warte-) Zeit je Bild beträgt dann:

 $t_F$  = 1/40 sec = 1000/40 ms = 25 ms

 D.h., jede 3. Bildauffrischung bekommt einen neuen Inhalt u.d.Grafik-System bleibt untätig (engl. *idle*) für 20% d. Zeit  $(t_F - t_A)$  /  $t_F = (1/40 - 1/50)$  /  $1/40 = 40(5-4)/200 = 1/5 = 0,2$